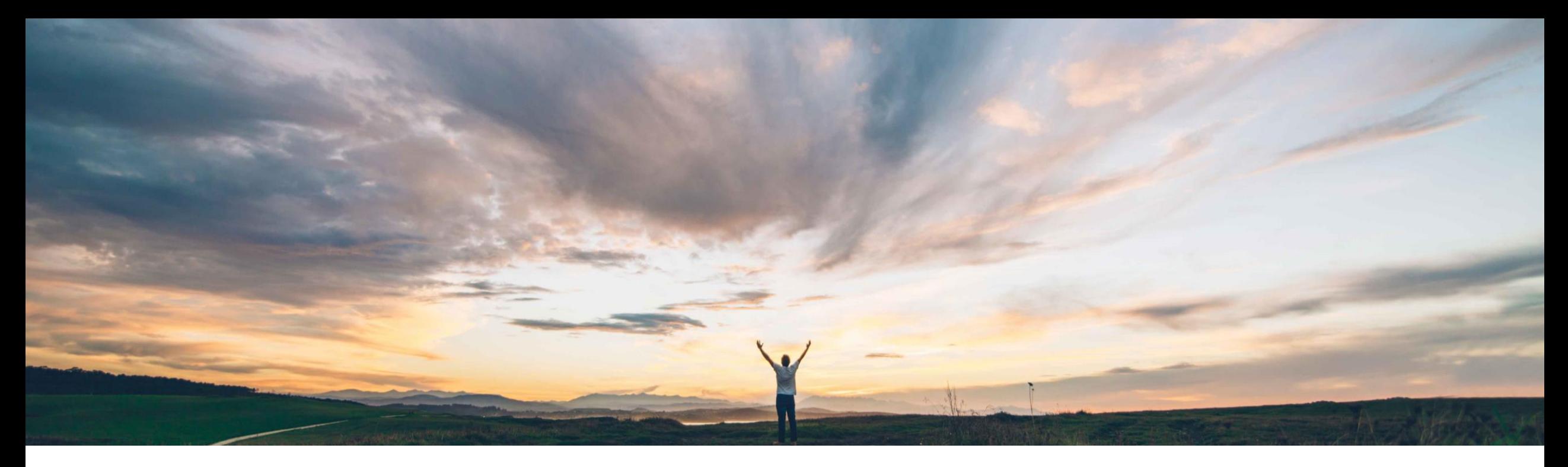

### SAP Ariba

# 機能の概要 設定を変更せずにインテリジェント設定マネージャでパッケージを作成する機能

Arundhati Kumar、SAP Ariba 一般提供予定: 2020 年 8 月

CONFIDENTIAL

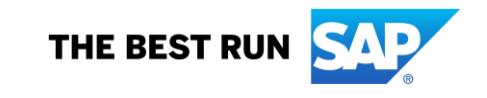

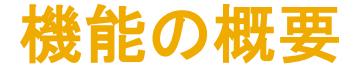

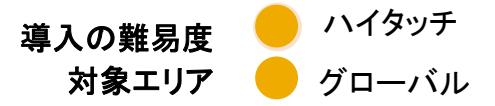

### 説明: 設定を変更せずにインテリジェント設定マネージャでパッケージを作成する機能

#### 今までの課題

現在、パッケージの作成を可能にするには、パラメータ を変更する必要があります。この処理には多大な時間 が必要になることがあります。パラメータの値が変更さ れていなくても、簡単にパッケージを作成できる機能が 必要とされています。

#### SAP Ariba で問題解決

顧客管理者が、サイトで設定値を更新しなくても設定 パッケージを作成できるようになります。顧客管理者 は、値を変更せずにパッケージに追加する設定を選択 できます。たとえば、既存の設定値がテストサイトで定 義されていて、そのテスト値を変更せずに、本稼動サイ トで同じ設定値を展開する場合などです。

#### 主なメリット

この機能により、テスト環境と本稼動環境を同期できま す。テスト値と本稼動値が異なっている場合、必要であれ ば、この機能を使用してテスト値が本稼動環境で使用さ れるようにすることができます。これまでは、テスト値を変 更してパッケージに追加する必要がありました。

#### 対象ソリューション

SAP Ariba Buying and Invoicing SAP Ariba Buying SAP Ariba Invoice Management SAP Ariba Contract Invoicing SAP Ariba Catalog SAP Ariba Contracts SAP Ariba Sourcing

#### 関連情報

この機能は、該当ソリューションを使用しているすべての お客様に対して自動的にオンになっており、すぐに使用で きます。

#### 前提条件と制限事項

インテリジェント設定マネージャにアクセスするには、顧客 管理者グループのメンバである必要があります。

### 機能の概要

説明: 設定を変更せずにインテリジェント設定マネージャでパッケージを作成する機能

### 機能強化

- パッケージの作成時に、編集可能なパラメータすべてが一覧表示された [パラメータの管理] ページ に、パラメータ名、サイトにおけるパラメータの現在の値、および変更可能な新しい値を示す行が追加 されます。
- このページで、以下のフィルタオプションを追加で利用できるようになります。
	- [テストサイトと本稼動サイトの差異を表示] オプション: テストサイトの値と本稼動サイトの値が 異なっている設定を確認できます。
	- [競合していないパラメータを表示] オプション: テストサイトで、進行中のほかのパッケージに含 まれていない設定を確認できます。
- パラメータ名をクリックすると、そのパラメータに関する詳細 (説明、初期値、本稼動サイトでの値など) を展開して表示することができます。

## 機能の概要 説明: インテリジェント設定マネージャでフィールド設定を表示する機能

 $\begin{matrix} - & \mathbb{D} & \times \end{matrix}$ 

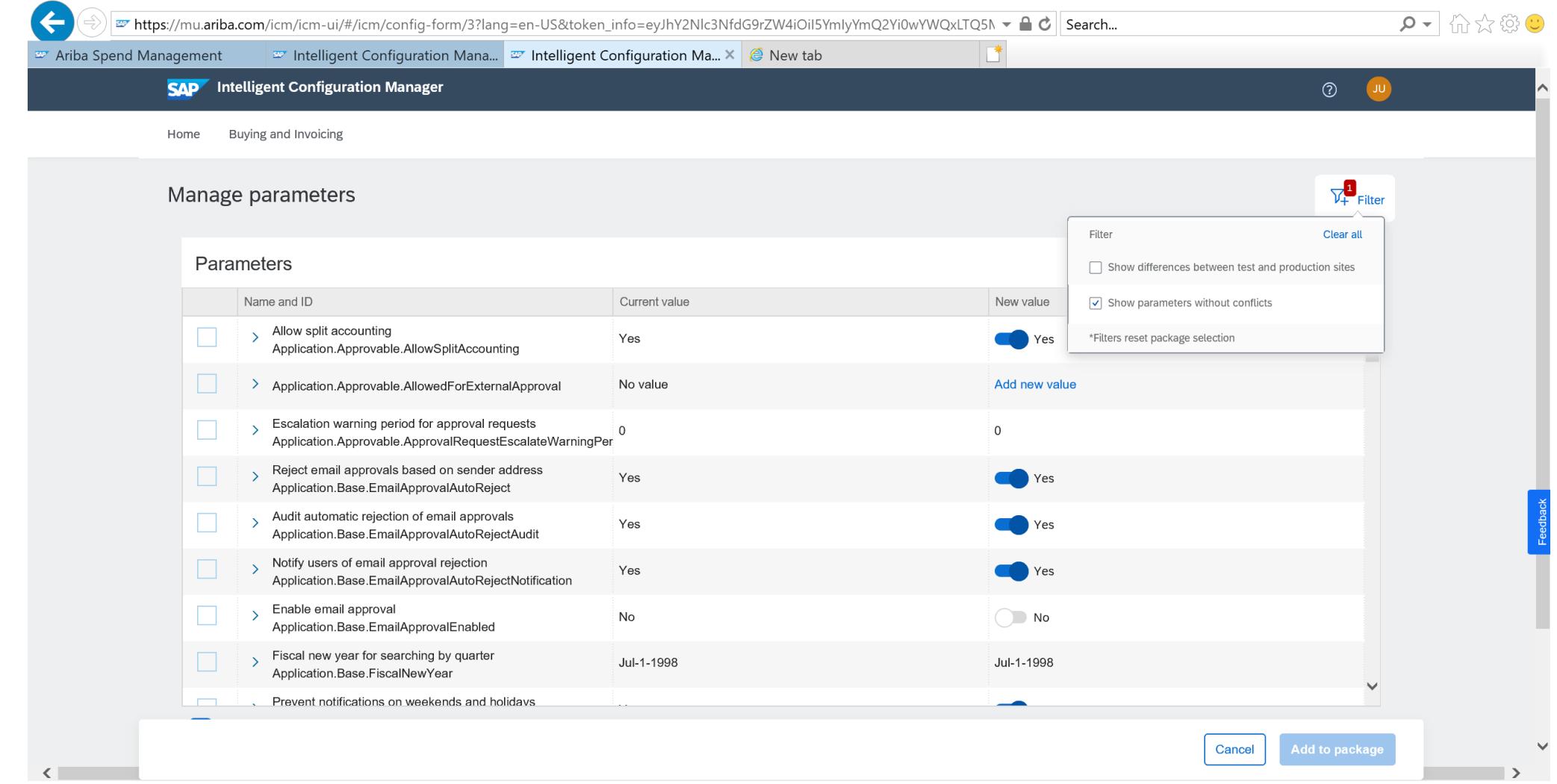